## Package 'spnn'

January 8, 2020

<span id="page-0-0"></span>Type Package

Title Scale Invariant Probabilistic Neural Networks

Version 1.2.1

Date 2020-01-07

Author Romin Ebrahimi

Maintainer Romin Ebrahimi <romin.ebrahimi@utexas.edu>

#### Description

Scale invariant version of the original PNN proposed by Specht (1990) <doi:10.1016/0893-6080(90)90049-q> with the added functionality of allowing for smoothing along multiple dimensions while accounting for covariances within the data set. It is written in the R statistical programming language. Given a data set with categorical variables, we use this algorithm to estimate the probabilities of a new observation vector belonging to a specific category. This type of neural network provides the benefits of fast training time relative to backpropagation and statistical generalization with only a small set of known observations.

License GPL  $(>= 2)$ 

**Imports** MASS ( $>= 3.1-20$ ), Rcpp ( $>= 1.0.0$ )

LinkingTo Rcpp, RcppArmadillo

RoxygenNote 6.1.1

NeedsCompilation yes

Repository CRAN

Date/Publication 2020-01-08 20:30:02 UTC

### R topics documented:

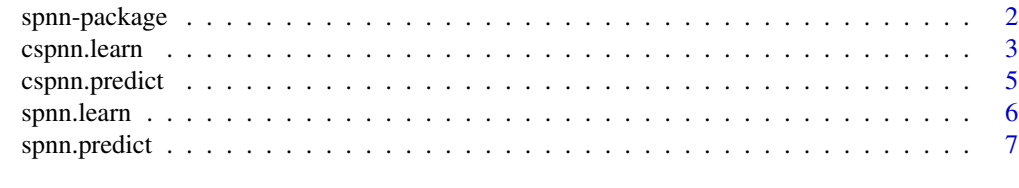

**Index** [9](#page-8-0)

#### Description

Scale invariant version of the original PNN proposed by Specht (1990) <doi:10.1016/0893-6080(90)90049 q> with the added functionality of allowing for smoothing along multiple dimensions while accounting for covariances within the data set. It is written in the R statistical programming language. Given a data set with categorical variables, we use this algorithm to estimate the probabilities of a new observation vector belonging to a specific category. This type of neural network provides the benefits of fast training time relative to backpropagation and statistical generalization with only a small set of known observations.

#### Details

The package exports 4 main functions:

- [spnn.learn](#page-5-1) Create or update a Scale Invariant Probabilistic Neural Network.
- [spnn.predict](#page-6-1) Estimates the category probabilities of new observations using a fitted SPNN.
- [cspnn.learn](#page-2-1) Create or update a Condensed Scale Invariant Probabilistic Neural Network.
- [cspnn.predict](#page-4-1) Estimates the category probabilities of new observations using a fitted CSPNN.

#### Author(s)

Romin Ebrahimi <romin.ebrahimi@utexas.edu>

#### References

[1] Specht, Donald F. "Probabilistic neural networks." Neural networks 3.1 (1990): 109-118.

[2] Specht, Donald F. "Enhancements to probabilistic neural networks." Neural Networks, 1992.IJCNN., International Joint Conference on. Vol. 1. IEEE, 1992.

[3] Ebrahimi, Romin "Scale Invariant Probabilistic Neural Networks." The University of Texas, 2018 <https://repositories.lib.utexas.edu/handle/2152/65166>

#### See Also

[spnn.learn](#page-5-1), [spnn.predict](#page-6-1), [cspnn.learn](#page-2-1), [cspnn.predict](#page-4-1)

#### Examples

```
library(spnn)
library(datasets)
```
data(iris)

```
# shuffle the iris data set
indexRandom <- sample(1:nrow(iris), size = nrow(iris), replace = FALSE)
```

```
# use 100 observations for training set
trainData <- iris[indexRandom[1:100],]
# use remaining observations for testing
testData <- iris[indexRandom[101:length(indexRandom)],]
# fit spnn
spnn <- spnn.learn(set = trainData, category.column = 5)
# estimate probabilities
predictions <- spnn.predict(nn = spnn, newData = testData[,1:4])
# reference matrix must be supplied
# this is not the optimal reference matrix
# this matrix is provided as a simple example
xr <- matrix(c(c(5.00, 3.41, 1.44, 0.24),
               c(5.88, 2.75, 4.23, 1.30),
               c(6.61, 2.97, 5.59, 2.01)),
             nrow = length(unique(trainData$Species)),
             ncol = ncol(trainData) - 1,
             byrow = TRUE)
# fit cspnn
cspnn <- cspnn.learn(set = trainData, xr = xr, category.column = 5)
# estimate probabilities
predictions <- cspnn.predict(nn = cspnn, newData = testData[,1:4])
```
<span id="page-2-1"></span>cspnn.learn *cspnn.learn*

#### Description

Create or update a Condensed Scale Invariant Probabilistic Neural Network.

#### Usage

```
cspnn.learn(set, nn, xr, sigma, category.column = 1)
```
#### Arguments

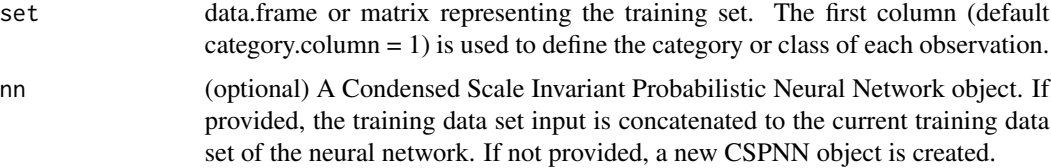

<span id="page-3-0"></span>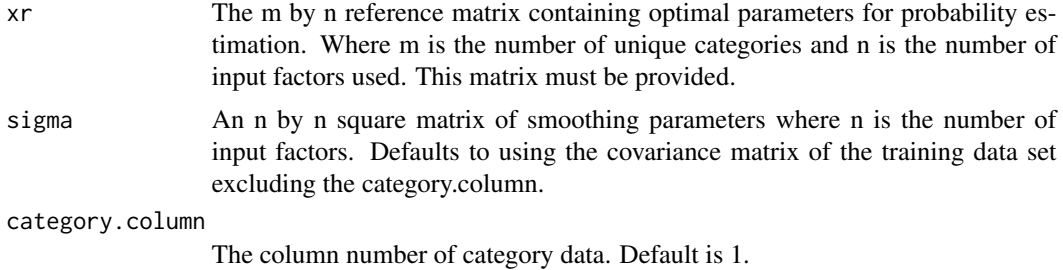

#### Details

The function cspnn.learn creates a new Condensed Scale Invariant Probabilistic Neural Network with a given training data set or updates the training data of an existing CSPNN. It sets the parameters: model, set, xr, category.column, categories, sigma, sigmaInverse, k, and n for the CSPNN.

#### Value

A trained Condensed Scale Invariant Probabilistic Neural Network (CSPNN)

#### See Also

[spnn-package](#page-1-1), [cspnn.predict](#page-4-1), [iris](#page-0-0)

#### Examples

```
library(spnn)
library(datasets)
data(iris)
# shuffle the iris data set
indexRandom <- sample(1:nrow(iris), size = nrow(iris), replace = FALSE)
# use 100 observations for training set
trainData <- iris[indexRandom[1:100],]
# use remaining observations for testing
testData <- iris[indexRandom[101:length(indexRandom)],]
# reference matrix must be supplied
# this is not the optimal reference matrix
# this matrix is provided as a simple example
xr <- matrix(c(c(5.00, 3.41, 1.44, 0.24),
               c(5.88, 2.75, 4.23, 1.30),
               c(6.61, 2.97, 5.59, 2.01),
             nrow = length(unique(trainData$Species)),
             ncol = ncol(trainData) - 1,
             byrow = TRUE)
# fit cspnn
cspnn <- cspnn.learn(set = trainData, xr = xr, category.column = 5)
```

```
# estimate probabilities
predictions <- cspnn.predict(nn = cspnn, newData = testData[,1:4])
```
<span id="page-4-1"></span>cspnn.predict *cspnn.predict*

#### Description

Estimates the category probabilities of new observations using a fitted CSPNN.

#### Usage

cspnn.predict(nn, newData)

#### Arguments

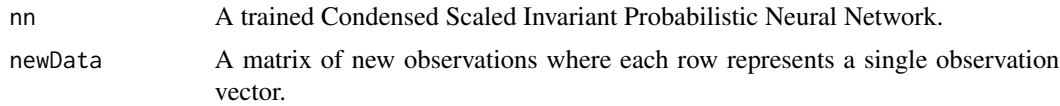

#### Details

Given a trained Condensed Scale Invariant Probabilistic Neural Network and new data, the function cspnn.predict returns the category with the highest probability and the probability estimates for each category.

#### Value

A list of the guessed categories and the probability estimates of each category.

#### See Also

[spnn-package](#page-1-1), [cspnn.learn](#page-2-1), [iris](#page-0-0)

#### Examples

```
library(spnn)
library(datasets)
data(iris)
# shuffle the iris data set
indexRandom <- sample(1:nrow(iris), size = nrow(iris), replace = FALSE)
# use 100 observations for training set
trainData <- iris[indexRandom[1:100],]
```

```
# use remaining observations for testing
testData <- iris[indexRandom[101:length(indexRandom)],]
# reference matrix must be supplied
# this is not the optimal reference matrix
# this matrix is provided as a simple example
xr <- matrix(c(c(5.00, 3.41, 1.44, 0.24),
              c(5.88, 2.75, 4.23, 1.30),
              c(6.61, 2.97, 5.59, 2.01)),
             nrow = length(unique(trainData$Species)),
             ncol = ncol(trainData) - 1,
             byrow = TRUE)
# fit cspnn
cspnn <- cspnn.learn(set = trainData, xr = xr, category.column = 5)
# estimate probabilities
predictions <- cspnn.predict(nn = cspnn, newData = testData[,1:4])
```
<span id="page-5-1"></span>spnn.learn *spnn.learn*

#### Description

Create or update a Scale Invariant Probabilistic Neural Network.

#### Usage

spnn.learn(set, nn, sigma, category.column = 1)

#### Arguments

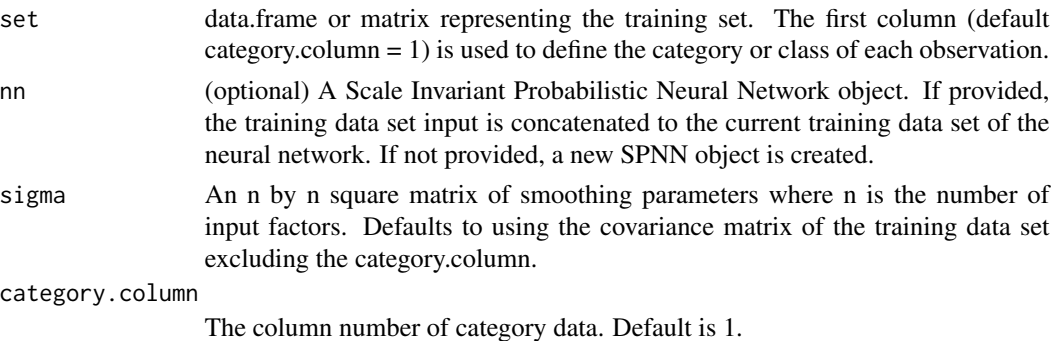

#### Details

The function spnn.learn creates a new Scale Invariant Probabilistic Neural Network with a given training data set or updates the training data of an existing SPNN. It sets the parameters: model, set, category.column, categories, sigma, sigmaInverse, k, and n for the SPNN.

#### <span id="page-6-0"></span>spnn.predict 7

#### Value

A trained Scale Invariant Probabilistic Neural Network (SPNN)

#### See Also

[spnn-package](#page-1-1), [spnn.predict](#page-6-1), [iris](#page-0-0)

#### Examples

```
library(spnn)
library(datasets)
data(iris)
# shuffle the iris data set
indexRandom <- sample(1:nrow(iris), size = nrow(iris), replace = FALSE)
# use 100 observations for training set
trainData <- iris[indexRandom[1:100],]
# use remaining observations for testing
testData <- iris[indexRandom[101:length(indexRandom)],]
# fit spnn
spnn <- spnn.learn(set = trainData, category.column = 5)
# estimate probabilities
predictions <- spnn.predict(nn = spnn, newData = testData[,1:4])
```
<span id="page-6-1"></span>spnn.predict *spnn.predict*

#### Description

Estimates the category probabilities of new observations using a fitted SPNN.

#### Usage

```
spnn.predict(nn, newData)
```
#### Arguments

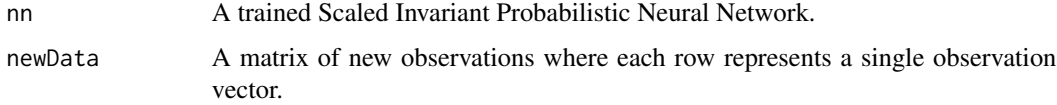

#### <span id="page-7-0"></span>Details

Given a trained Scale Invariant Probabilistic Neural Network and new data, the function spnn.predict returns the category with the highest probability and the probability estimates for each category.

#### Value

A list of the guessed categories and the probability estimates of each category.

#### See Also

[spnn-package](#page-1-1), [spnn.learn](#page-5-1), [iris](#page-0-0)

#### Examples

```
library(spnn)
library(datasets)
```
data(iris)

```
# shuffle the iris data set
indexRandom <- sample(1:nrow(iris), size = nrow(iris), replace = FALSE)
```
# use 100 observations for training set trainData <- iris[indexRandom[1:100],]

```
# use remaining observations for testing
testData <- iris[indexRandom[101:length(indexRandom)],]
```

```
# fit spnn
spnn <- spnn.learn(set = trainData, category.column = 5)
```

```
# estimate probabilities
predictions <- spnn.predict(nn = spnn, newData = testData[,1:4])
```
# <span id="page-8-0"></span>Index

∗Topic network spnn-package, [2](#page-1-0) ∗Topic neural spnn-package, [2](#page-1-0) ∗Topic pnn spnn-package, [2](#page-1-0) ∗Topic probability spnn-package, [2](#page-1-0) ∗Topic spnn spnn-package, [2](#page-1-0) cspnn.learn, *[2](#page-1-0)*, [3,](#page-2-0) *[5](#page-4-0)*

cspnn.predict, *[2](#page-1-0)*, *[4](#page-3-0)*, [5](#page-4-0)

iris, *[4,](#page-3-0) [5](#page-4-0)*, *[7,](#page-6-0) [8](#page-7-0)*

spnn *(*spnn-package*)*, [2](#page-1-0) spnn-package, [2](#page-1-0) spnn.learn, *[2](#page-1-0)*, [6,](#page-5-0) *[8](#page-7-0)* spnn.predict, *[2](#page-1-0)*, *[7](#page-6-0)*, [7](#page-6-0)